# **slimWS**

*Release 1.0*

**Jul 13, 2020**

### Programming Guide

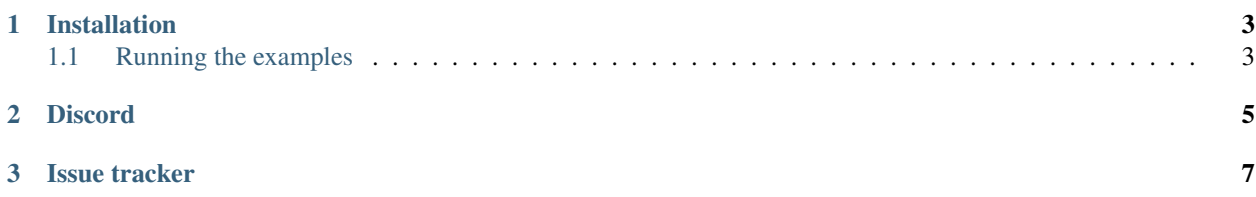

WebSocket framework writtein in Python.<br> Works standalone but is preferred as  $@upgrader^1$  $@upgrader^1$ .

Some of the features of slimWS are:

- No external dependencies or installation requirements. Runs without any external requirements or installation processes.
- Single threaded. slimWS takes advantage of *select.epoll() ('select.select' on Windows)* to achieve blazing speeds without threading the service.

<span id="page-4-0"></span><sup>&</sup>lt;sup>1</sup> Can function as a handler for *Connection: upgrade* requests to slimHTTP

### CHAPTER 1

#### Installation

<span id="page-6-0"></span>Note: These instructions apply to slimWS.

slimWS is a pure python library, so no special steps are required for installation. You can install it in a variety of ways, or simply copy the *slimWS* folder directly into your project.

You can clone the repository using  $git:$ 

git clone https://github.com/Torxed/slimWS.git

#### <span id="page-6-1"></span>**1.1 Running the examples**

The source code archives include examples. Archives are [available on Github:](https://github.com/Torxed/slimWS/releases/)

```
unzip slimWS-x.x.x.zip
cd slimWS-x.x.x
python examples/ws_server.py
```
As mentioned above, you can also clone the repository using Git:

```
git clone https://github.com/Torxed/slimWS.git
cd slimWS
python examples/ws_server.py
```
## CHAPTER 2

#### **Discord**

<span id="page-8-0"></span>There's a discord channel which shared and frequent by the slimHTTP [contributors.](https://github.com/Torxed/slimHTTP/graphs/contributors)

To join the server, head over to [discord.com/slimHTTP](https://discord.gg/CMjZbwR) and join in. There's not many rules other than common sense and treat others with respect.

There's the *@Party Animals* role if you want notifications of new releases which is posted in the *#Release Party* channel. Another thing is the *@Contributors* role which you can get by writing *!verify* and verify that you're a contributor.

Hop in, I hope to see you there! : )

## CHAPTER 3

#### Issue tracker

<span id="page-10-0"></span>Issues whould be reported over at [GitHub/issues.](https://github.com/Torxed/slimWS/issues)

General questions, enhancements and security issues can be reported over there too. For quick issues or if you need help, head over the to the Discord.